## Vorwort zum Teil IBM VH/SP

Das HRZ ist mit einem Rechner IBK 4381 ausgestattet; dieser Rechner steht neben der SPERRY 1100/60 als zweiter Zentraler Rechner für allgemeine Aufgaben zur Verfügung. Die IBM 4381 läuft unter dem Betriebssystem Virtual Machine/System Product, kurz VK/SP; nach diesem Betriebssystem ist der Teil benannt (weil das Betriebssystem erhalten bleibt, auch wenn der Rechner wechselt).

Die IBM 4381 kann von allen Einrichtungen und Mitgliedern der Philipps-Universität genutzt werden. Vorläufer der IBM 4381 war unter dem gleichen Betriebssystem ab Juli 1984 eine IBM 4361; die Erweiterung zur IBM 4381 (Austausch der Zentraleinheit und des Plattenspeichers, Ausbau der Terminal-Peripherie) erfolgte Anfang Juni 1987.

VM/SP kann als Superbetriebssystem aufgefaßt werden, unter dem andere Betriebssysteme laufen; virtuell charakterisiert dabei eine Technik, die über das Arbeiten mit einem virtuellen Speicher (wie beim Betriebssystem VAX/VMS der Rechner DEC VAX 11/750) hinausgeht. Unter VM/SP gibt es virtuelle Maschinen mit virtuellem Hauptspeicher und virtuellen GerAten; jeder Job eines Benutzers wird von einer solchen virtuellen Maschine bearbeitet; dabei müssen der virtuelle Hauptspeicher und die virtuellen Geräte auf den realen Hauptspeicher und reale Geräte abgebildet werden; letztere bilden die reale Maschine (das ist die IBM 4381 mit ihrer Peripherie). VM/SP umfaßt daher mehrere Komponenten:

Das Control Program CP verwaltet die reale Maschine (unterhalb CP liegt noch das System Control Program SCP zur Anpassung an unterschiedliche Hardware). Das Conversational Monitor System CMS ist ein Betriebssystem für virtuelle Maschinen; es ist dialogorientiert und ermöglicht die Anwendung und Entwicklung von Programmen. Das Remote Spooling Communication Subsystem RSCS ermöglicht den Filetransfer zu anderen Rechnern des HRZ und den Anschluß an das Netzwerk EARN; RSCS ist ein Betriebssystem für virtuelle Maschinen.

ggf. weitere (kostenpflichtige) Betriebssysteme für virtuelle Maschinen wie z.B. OS/VS2 (entspricht MVS) oder DOS/VSE.

Die Dokumentation Virtual Machine/System Product General Information enthält eine Übersicht zu VM/SP; Konzept und Arbeitsweise werden (spAter) im Kapitel BETRIEBSSYSTEM VM/SP beschrieben; die Verwaltung realer und virtueller Geräte durch die unterschiedlichen Komponenten unter sogenannten Geräteadressen ist in der Notiz GERAETEADRESSEN zusammengefaßt.

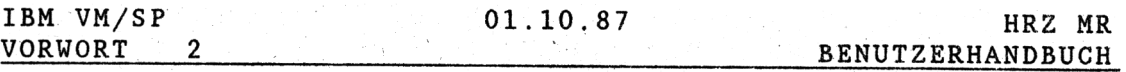

Aufgaben an die IBM 4381 können im Dialog-Betrieb und im Batch-Betrieb gestellt werden; formuliert werden Aufgaben mit Hilfe von CP Commands, CMS Commands und der Kommandosprache REXX; ihre Bearbeitung erfolgt in einem Job; dabei wird zwischen Sessions im Dialog-Betrieb und Batch Jobs im Batch-Betrieb unterschieden. Zur Einarbeitung sollten folgende Kapitel in der angegebenen Reihenfolge gelesen werden:

DIALOG-BETRIEB, parallel dazu der CMS Prime KOMMANDOSPRACHEN BATCH-BETRIEB

Richtlinien zur Benutzung der IBM 4381 wurden nicht noc einmal als Notiz explizit definiert; es gelten die Notizen BENUTZUNG der Teile SPERRY 1100/60 und DEC VAX entsprechend (die Richtlinien und Benutzungsanträge sollen derart verallgemeinert werden, daß sie für alle Rechner gelten). Benutzungsanträge sind im HRZ (Sekretariat, Raum 5625) und bei der Außenstation Biegenstraße 12 (Operator, Raum 118) er hältlich. Zum Testen und Kennenlernen der, IBM 4381 steh ruf alle benutzer die "Serid's ISTEIN, 2STEIN, ..., 8ST<br>zur Verfügung, vgl. Kapitel DIALOG-BETRIEB. Alle Benutz Berechtigungen und ihre Defaults (Voreinstellungen) sind im Kapitel BENUTZER-BERECHTIGUNGEN beschrieben.

Software wird vom HRZ auf der IBM 4381 ausschließlich als System-Software oder als Anwender-Software angeboten, vgl. gleichnamige Notizen sowie die Übersicht in der Notiz SOFT-WARE-ANGEBOT im Teil ALLGEMEINES. Die System-Software besteht im wesentlichen aus Software-Produkten von IBM; einige dieser Produkte (z.B, DCF, GDDM, ISPF/PDF) können wie Anwender-Software genutzt werden und sollen in besonderen Kapiteln beschrieben werden, (z.B. GRAPHIK MIT GDDM). Der Einsatz des Relationalen Datenbank- und Abfragesystems SQL/DS (Structured Query Language / Data System) ist geplant. gehören Anwenderbibliotheken (wie z.B. NAGLIB, CERN-LIB, GGF) und Anwendersysteme (wie z.B. SAS, DYNAMO, SPSS, BMDP, LISREL), die jeweils in eigenen Notizen vorgestellt werden (vgl. INHALTSVERZEICHNIS). Zur Hardware und den Dokumentationen wird es gleichnamige Notizen geben.

Der bildschirmorientierte Texteditor ist im CMS Primer beschrieben. Neben der Assemblersprache stehen als problemorientierte Programmiersprachen FORTRAH 77 (ANSI X3.9-l978), PASCAL (ISO 7185), COBOL (ANSI X3.23-19-1974), PL/I, APL und C zur Verfügung; zu FüRTRAN und PASCAL gibt es einführende Notizen. Weitere Programmiersprachen (z.B. BASIC) können unter CMS (kostenpflichtig) installiert werden. Das Arbeiten mit Files ist in einem gleichnamigen Kapitel beschrieben; ein Kapitel JJIBRARIES soll folgen.

## Der Zugriff auf die IBM 4381 erfolgt über

Terminals an (lokalen bzw. entfernten) 3270 Steue einheiten (z.B. MRX 2078, IBM 3192; Betrieb der 3270 Steuereinheiten über SNA/SDLC); vgl. DIALOG-BETRIEB. Mikrocomputer an (lokalen bzw. entfernten) 3270 Steuereinheiten (z.B. IBM PC XT/AT mit 3270 Emulation inkl. Filetransfer); Notiz IBM 3270 EMULATION in Arbeit. Terminals am DEVELNET (VT100 kompatible Terminals wie z.B. VT220, QVT201; die Emulation des IBM 3278 Terminals auf dem "VTl00'. erfolgt auf der ASCII-Steuereinheit IBM 7171 zwischen DEVELNET und IBM 4381); vgl. Kapitel VERNETZUNG im Teil ALLGEMEINES. Mikrokomputer am DEVELNET (z.B. IBM PC XT/AT mit VT100 Emulation); für viele Mikrocomputer gibt es KERMIT Programme, welche Filetransfer und VT100 Emulation ermöglichen; vgl. Notiz ANW KERMIT.

Die IBM 4381 ist ein Knoten im KARN (European Academic und Research Network). EARN ist ein wissenschaftliches Rechnernetz in West-Europa mit weltweiten Verbindungen (insbesondere zu BITNET in USA) und Gateways zu anderen Netzen (z.B. DFN, ARPA). Innerhalb von EARN sind die Funktionen Filetransfer, Electronic Mail, Phone und Remote Job Kntry (Übergabe von Batch Jobs) realisiert, vgl. Notiz EARN.

Den Filetransfer zwischen den Rechnern des HRZ beschreibt das Kapitel FILETRANSFER im Teil ALLGEMEINES. Der Datenaustausch zwischen Rechnern verschiedener Hersteller kann auch über Datenträger (z.B. Magnetband, Diskette) erfolgen; wel che Datenträger erzeugt bzw. verarbeitet werden können, is im Kapitel DATENAUSTAUSCH dieses Teils beschrieben.

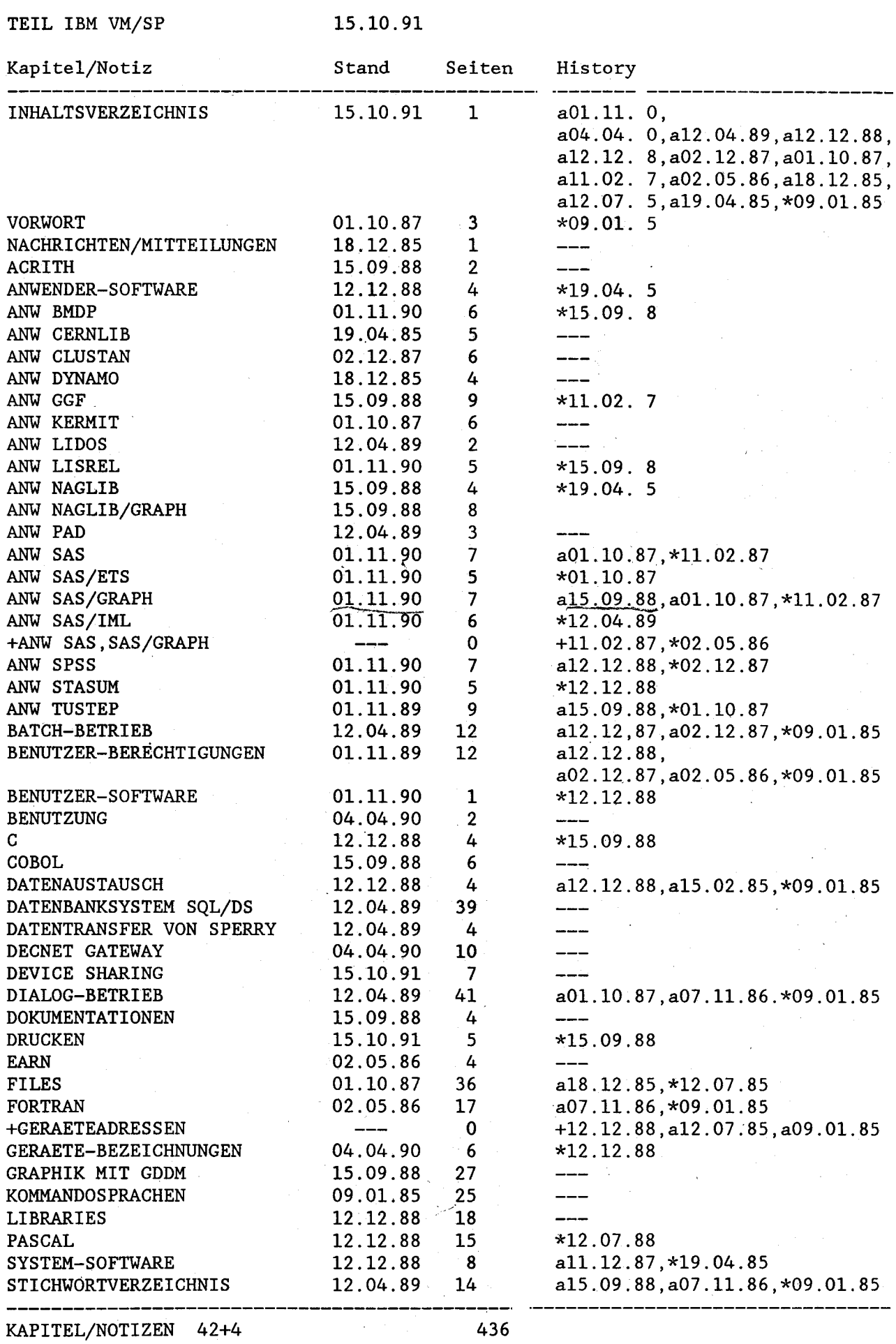